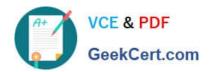

# 1Z0-961<sup>Q&As</sup>

Oracle Financials Cloud: Payables 2017 Implementation Essentials

## Pass Oracle 1Z0-961 Exam with 100% Guarantee

Free Download Real Questions & Answers PDF and VCE file from:

https://www.geekcert.com/1z0-961.html

100% Passing Guarantee 100% Money Back Assurance

Following Questions and Answers are all new published by Oracle
Official Exam Center

- Instant Download After Purchase
- 100% Money Back Guarantee
- 365 Days Free Update
- 800,000+ Satisfied Customers

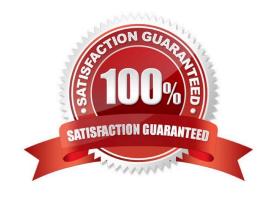

### https://www.geekcert.com/1z0-961.html

#### **QUESTION 1**

You want to have an invoice line automatically distributed across multiple cost centers. For example, you want your monthly utility bill allocated across multiple cost centers based on a percentage.

Select two methods to achieve this.

- A. Customize the Subledger Accounting rules to allocate costs.
- B. Define a distribution set and ssign it manually to the invoice.
- C. Enter the invoice in Payables and then use general ledger\\'s Calculation Manager to allocate the costs.
- D. Define a distribution set and assign it to the supplier.

Correct Answer: AB

#### **QUESTION 2**

Which statement is true about selecting a bank account on the Create Payment page?

- A. Bank account must match the supplier\\'s bank account.
- B. There is not relationship between the business unit, bank, and LE. Users can pick any bank account that is setup in their system.
- C. LE on the bank account should be different from the LE on the invoice.
- D. LE on the bank account should be equal to LE on the invoice.
- E. Users can pick any bank account as long as the bank account is tied to the business unit.

Correct Answer: D

#### **QUESTION 3**

You have 10 ledgers and 30 business units and want to leverage Reference Data Sets. What is the function of Reference Data Sets?

- A. allow you to secure data by business unit
- B. allow you to assign multiple business units to users in a shared service center
- C. allow you to maintain sets of related data in a Data Dictionary
- D. allow you to share reference data, such as payment terms, across multiple business units to avoid redundant setup

Correct Answer: D

## https://www.geekcert.com/1z0-961.html

2024 Latest geekcert 1Z0-961 PDF and VCE dumps Download

#### **QUESTION 4**

What is the invoice type of an unapproved, unmatched invoice that was created in Fusion Supplier Portal?

- A. iSupplier Invoice
- B. Credit Memo
- C. Standard Invoice
- D. Standard invoice request
- E. Supplier payment request

Correct Answer: D

#### **QUESTION 5**

You want to route invoices to three different approvers at the same time and only one approver needs to approve the invoice. Which approval ruleset should you use?

- A. InvoiceApproversSingleParticipantInParallelMode
- B. InvoiceApprovers
- $C.\ Invoice Approvers Parallel Participant In Parallel Mode$
- D. InvoiceApproversFYIParticipantInParallelMode

Correct Answer: B

1Z0-961 PDF Dumps

1Z0-961 Practice Test

1Z0-961 Exam Questions